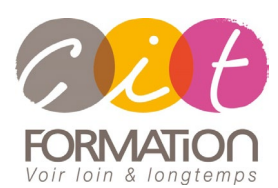

775 route de l'aérodrome ZA Agroparc 84000 Avignon Tél 04 90 85 98 12 Fax 04 90 86 26 24 info@cit.fr www.cit.fr

## **Déroulé de l'action**

### **Modalités**

Session Inter-ou Intra En présentiel/Classe Virtuelle

### **Horaires**

9H00-12H30 /13H30-17H00

### **Méthode pédagogique**

Alternance exposés théoriques et exercices pratiques (80% de pratique)

#### **Suivi et assistance**

Support de cours adapté Assistance téléphonique gratuite et illimitée

### **Modalité d'évaluation**

Evaluation formative au travers de nombreux exercices tout au long de la formation permettant de valider les compétences acquises. Attestation de stage Emargement quotidien d'une

 **Accessibilité aux personnes handicapées**

feuille de présence

Pour tout besoin d'adaptation, retrouver le contact de notre référent handicap et les modalités d'accueil sur la page [: Infos](https://www.cit.fr/fr/infos-pratiques)  [pratiques/Situation de](https://www.cit.fr/fr/infos-pratiques)  [Handicap](https://www.cit.fr/fr/infos-pratiques)

# **Microsoft 365 – Power Apps**

## **Power Automate**

**Public et Objectif** : Tout utilisateur "fonctionnel" souhaitant créer des miniapplications métiers (basées sur les données) avec Power Apps et automatiser ses flux avec Power Automate

*À l'issue de la formation, le stagiaire sera capable de :*

- Construire une application PowerApps par rapport à un besoin métier
- Vous connecter à des sources de données locales et dans le cloud
	- Utiliser le centre d'administration de PowerApps
	- Automatiser ses processus avec Power Automate

**Prérequis :** Maîtriser Office 365 OneDrive SharePoint et être familiariser avec les processus métiers et leur logique

**- 3 jours -**

## **Généralité, Qu'est-ce que PowerApps**

- Vue d'ensemble de PowerPlatform
- Qu'est-ce que PowerApps ?
- Introduction aux applications basées sur des modèles et le service Common Data
- Les technologies associées
- Licences et conditions
- Les connexions PowerApps
- Exemples et modèles d'application
- Démarrer avec le service Common Data
- Créer et gérer des champs au sein d'une entité dans le service Common Data

## **Construire une application PowerApps**

- Démarrer avec Power Apps
- Créer une application : depuis un modèle, en partant de zéro
- Les écrans et les pages
- Les composants : Formulaires, contrôles, les composants PowerApps, galeries
- Gestion des liaisons
- Versioning, publication et partage d'applications
- Analyse de l'utilisation de l'application

## **Automatiser un processus en utilisant Power automate**

- Démarrer avec Power Automate
- Mettre en place des flux simples, et plus complexes avec Power Automate
- Déclencheur, Action, Contrôle, Condition, Boucle, Commutateur
- Introduction aux flux des processus métiers dans Power Automate

## **Administrer PowerApps et Power Automate**

- Gérer les environnements, rôles et autorisations dans l'environnement, types d'environnement
- Base de données Common Data Service, Gérer les autorisations d'entité CDS

## **Travaux pratiques**

- **Pour chaque point du programme abordé :** 
	- Présentation et démonstration par le formateur, mise en pratique sur les fonctionnalités abordées par le stagiaire avec l'appui du formateur et du groupe, feedbacks du formateur tout au long de l'activité.